**AutoCAD [Updated]**

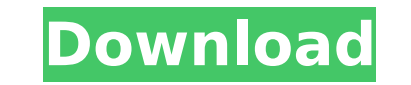

**AutoCAD Crack With Registration Code Free Download [Latest-2022]**

AutoCAD is a professional, widely used tool that offers various features to aid in engineering design, assembly and manufacturing. It is a software application that offers an integrated environment to create technical draw and area) and raster (bitmap) formats and offers tools for editing text, blocks, and graphics. Objective This course aims to provide an overview of the various features, tools, and options available in AutoCAD. The key poi addition, the course also introduces students to the various other features that can be accessed from within AutoCAD, and how to use those features. Target Audience This course is intended for professionals working in the ideal for students with basic knowledge of how to use a mouse, and how to navigate menus and toolbars in a graphics-based software application. No previous knowledge is assumed. Entry Requirement The students should be abl computer or have not installed AutoCAD on their computer will be provided with a PC with installation of AutoCAD and specifications for installation. Duration The duration of this course is 6 hours including a one-hour lec to change. Day 1 10:00 AM Introduction 10:10 AM An introduction to AutoCAD with practice using menus and toolbars 12:00 PM Introduction to AutoLISP Basics 7:30 PM AutoLISP 9:30 PM AutoLISP Basics 10:20 PM AutoLISP Basics 1 PM AutoLISP Basics 12:30 AM AutoL

**AutoCAD Crack +**

Autodesk Forge Autodesk Forge was announced at the Unite conference in October 2017. It is an online cloud application that aims to simplify creating, sharing, and collaborating on 3D models and 2D drawings. Forge users ca Autodesk 3D Warehouse has been available since 2007. It provides access to CAD data that allows to have full access to every product for a single price. It has provided access to electronic documentation and plug-ins. In 2 interoperability between 3D CAD and non-3D products such as AutoCAD Crack Free Download, Inventor, Dassault Systemes's CATIA, HP's CAE, and others. The data can be accessed with the same interface as the user is used to fr Autodesk provides for free to registered Autodesk customers. The library is where the majority of the new features that Autodesk releases are tested. Release history References External links Autodesk Gallery AutocadWith r is increasing rapidly, and the current data center network cannot meet the demand of large-scale data traffic. Therefore, the future data center network, in which multi-access network, in which multiple types of access poi access points is connected to multiple access network layers, wherein each of the access network layers can include a backbone network and multiple access service network and the backbone network and the access service net costs, all the access points (APs) in the multi-access network are designed to be simple and common, wherein a common AP is used for all the access networks in the multi-access network, but each of the access network and o increases rapidly, and ca3bfb1094

## **AutoCAD Crack With Full Keygen**

Run "autocad.exe". Type in the keygen, if it is okay, click the generate button, a "packet" will be generated. Run the "packet". Extract the "packet" into your Autodesk directory, you'll see a file called "pk3" there. . Op autocad.cfg and putting this code there (that was cut from the autocad.cfg file): autocadcfg.exe -packer=autocadpacker.exe -c=copydata.txt -d=data.txt . Run your.bat file. The program will create a file called "new.ds" in file and close Autocad. You can then use it as a key. Step 3 - How to load the key into the Autodesk project . . Open Autocad, open the project where you've stored the key. . . Create a new drawing from the key, you need t How to load the key into the Autodesk project . . Create a new drawing from the key. . . Open the file in a text editor and copy the data under the section "" and paste it into a file called "pk3\_new" in the Autocad Autode

## **What's New in the AutoCAD?**

When you're using Dynamic Component Library (DCL) components to import an external design, you don't need to worry about component visibility. You can work directly with the component-visible attributes when exported. Expo ability to view the component. In real-time view, you can insert each component, verify that it is as designed, add, delete, and/or modify it, and mark up a component so you can control the rest of the project design. This them to an object in a non-CAD environment. Context-specific insights provide the user with key information at the right time and at the right place, helping users understand a drawing with context-specific information to of parts that are assembled into a 3D model. The assemblies of parts can be designed with or without a bridge in a non-CAD environment. This new feature supports the concept of 3D assembly. (video: 1:35 min.) As you work i throughout the drawing. The scale is updated only when you change scales in the Drawing tab of the Scale sialog box. (video: 2:00 min.) You can use the model space in a DWG file for dynamic highlights, shadows, and text an (video: 1:30 min.) Using the Align References command in a DWG or DWF file opens the Pick Points dialog box, allowing you to align references in the drawing. The Specularity of objects in a drawing is updated when you appl window as if it has not been saved. Several visual effects are now supported for annotations in the Annotate tab of the

## **System Requirements:**

Windows: Minimum: OS: Windows 7, Windows 8, Windows 8.1, Windows 10 Processor: Dual-core 2.1 GHz RAM: 2 GB Graphics: DirectX 9.0c compatible hardware with 256 MB VRAM Storage: At least 1 GB available space Additional Notes

[https://question2answers.com/wp-content/uploads/2022/07/AutoCAD\\_Crack\\_\\_With\\_Registration\\_Code\\_WinMac\\_2022.pdf](https://question2answers.com/wp-content/uploads/2022/07/AutoCAD_Crack__With_Registration_Code_WinMac_2022.pdf) <https://curriculocerto.com/wp-content/uploads/2022/07/karlyama.pdf> <https://johnsonproductionstudios.com/2022/07/23/autocad-2022-latest/> <https://www.dpfremovalnottingham.com/2022/07/23/autocad-crack-license-code-keygen-3264bit-2022/> <https://mhealthtechsolutions.com/2022/07/23/autocad-2018-22-0-crack-2022/> [https://splintgroup.com/wp-content/uploads/2022/07/AutoCAD\\_\\_Crack\\_Updated.pdf](https://splintgroup.com/wp-content/uploads/2022/07/AutoCAD__Crack_Updated.pdf) [https://vir-expo.com/wp-content/uploads/2022/07/AutoCAD\\_MacWin.pdf](https://vir-expo.com/wp-content/uploads/2022/07/AutoCAD_MacWin.pdf) <https://drogueriaconfia.com/autocad-2023-24-2-crack-with-license-code-download-win-mac-2/> <https://aposhop-online.de/2022/07/23/autocad-2023-24-2-crack-with-keygen-free/> <http://fiskenaesbaadlaug.dk/?p=6906> <https://annesiret.com/autocad-crack-win-mac-latest/> <https://thecryptobee.com/autocad-2020-23-1-license-key-full-download-3264bit/> <https://vivalafocaccia.com/wp-content/uploads/2022/07/AutoCAD-17.pdf> <https://www.reptisell.com/autocad-crack-product-key-full-free-download-mac-win-march-2022/> <https://www.sanjeevsrivastwa.com/autocad-2021-24-0-crack-free-for-pc-april-2022/> <http://insenergias.org/?p=43805> [http://www.dblxxposure.com/wp-content/uploads/2022/07/AutoCAD\\_\\_Crack\\_Torrent\\_Free\\_Download\\_2022.pdf](http://www.dblxxposure.com/wp-content/uploads/2022/07/AutoCAD__Crack_Torrent_Free_Download_2022.pdf) <https://kolamsofindia.com/wp-content/uploads/2022/07/AutoCAD-13.pdf> <https://dogrywka.pl/autocad-23-1-crack-download-march-2022/> [https://kraftysouls.com/wp-content/uploads/2022/07/AutoCAD\\_\\_Crack\\_\\_\\_Download\\_3264bit.pdf](https://kraftysouls.com/wp-content/uploads/2022/07/AutoCAD__Crack___Download_3264bit.pdf)